## UC-104 (ATH-UC-17): Consult the consent history of a patient using the getPAtientConsentStatus method - the REST version

- Used documentation
- General information
- Basic flow

## **Used documentation**

| Cookbook/ materials           | Version | Location                                                                                                    |  |
|-------------------------------|---------|----------------------------------------------------------------------------------------------------|--|
| eHealthConsent WS<br>Cookbook | 1.9     | https://www.ehealth.fgov.be/ehealthplatform/file/view/7cd655bc5f9ec7be387cfbc2d8710b5d? filename=cookbook_ehealthconsent_web_service.pdf |  |
| API eHealth Consent           | 2.0     | http://jira.ivlab.ilabt.imec.be/secure/attachment/17424/swagger_consent_2-0-2.json                                                       |  |
| KMEHR                         | -       | https://www.ehealth.fgov.be/standards/kmehr/en                                                                                           |  |

## **General information**

In the figure below, we present a logical view about the relationship between the three basic services of the ehealth platform that are the WS Consent, the Therapeutic link WS, and the Therapeutic exclusion services. A consent can be managed by different types of end-users:

- Health Care (HC) parties: a physician, a pharmacy (it is noteworthy that there is no difference between pharmacy and a pharmacist),
  Hospital, Dentist, Nurse, Midwife, Health Insurance Organization (HIO), Authorized organization in behalf of a HIO, Group of nurses
- Citizen: a patient, a parent of a patient, a mandatary

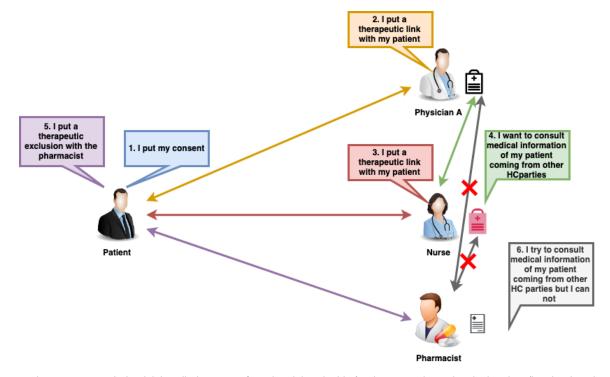

A consent may have two types. Indeed, it is called **prospective** when it is valuable for data posterior to the signing date (i.e. the date that should be taken into account is the 'medical date' of the transaction). It is referred to as **retrospective** in the opposite case. This does not mean that all documents with a medical date anterior to the signing date of the consent will automatically be made available

The API eHealth Consent provides five methods. It is noteworthy that in this use case only the Get Patient Consent history method is used.

http://wiki.ivlab.iminds.be

```
| Control Nation ( ) | Association ( ) Association ( ) Associa
```

## **Basic flow**

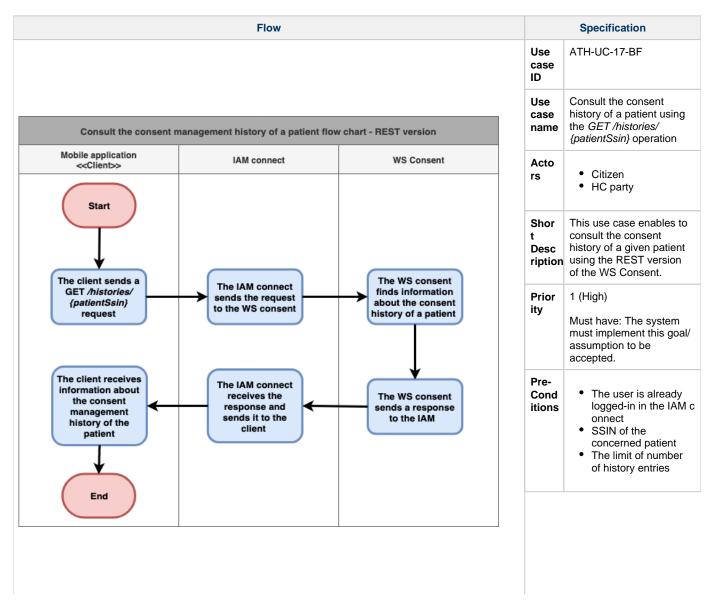

http://wiki.ivlab.iminds.be

| Post-<br>Cond<br>itions                        | •                                                                                                   | The SSIN of the concerned patient Information about the consent (consent status, the sign date) A list of authors that managed a consent |
|------------------------------------------------|----------------------------------------------------------------------------------------------------|----------------------------------------------------------------------------------------------------|
| Step<br>s<br>(basi<br>c<br>flow)               | 1                                                                                                   | The client sends<br>a GET /histories/<br>{patientSsin} request                                                                           |
|                                                | 2                                                                                                   | The IAM connect sends the request to the WS consent                                                                                      |
|                                                | 3                                                                                                   | The WS consent<br>finds information<br>about the consent<br>history of a patient                                                         |
|                                                | 4                                                                                                   | The WS consent sends a response to the IAM                                                                                               |
|                                                | 5                                                                                                   | The IAM connect receives the response and sends it to the client                                                                         |
|                                                | 6                                                                                                   | The client receives information about the consent management history of the patient                                                      |
| Exce<br>ption<br>s<br>(exce<br>ption<br>flows) |                                                                                                    |                                                                                                    |
| Freq<br>uency                                  | <ul> <li>Every time the user<br/>wants to consult the<br/>consent of a given<br/>patient</li> </ul> |                                                                                                    |

http://wiki.ivlab.iminds.be Page 3 / 3